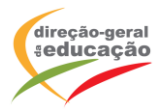

## **CENÁRIO DE APRENDIZAGEM**

**Laboratórios de Educação Digital (LED)**

LED 1 **PROGRAMAÇÃO E ROBÓTICA STEM**

DIFICULDADE: INICIAL

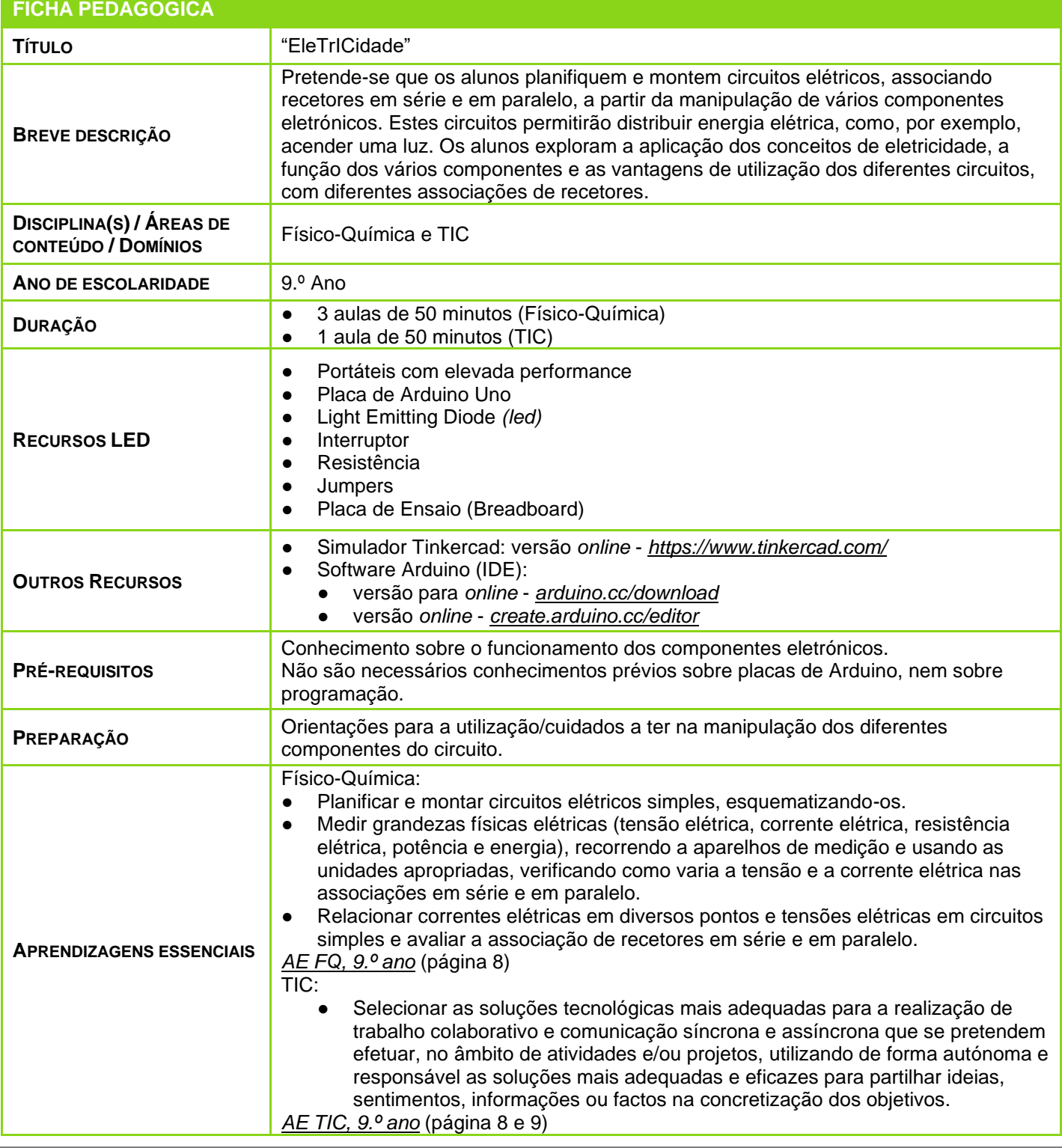

LABORATÓRIOS DE EDUCAÇÃO DIGITAL (LED) - PÁGINA 1 DE 4

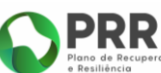

**O REPÚBLICA PORTUGUESA** 

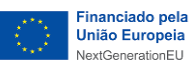

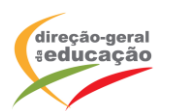

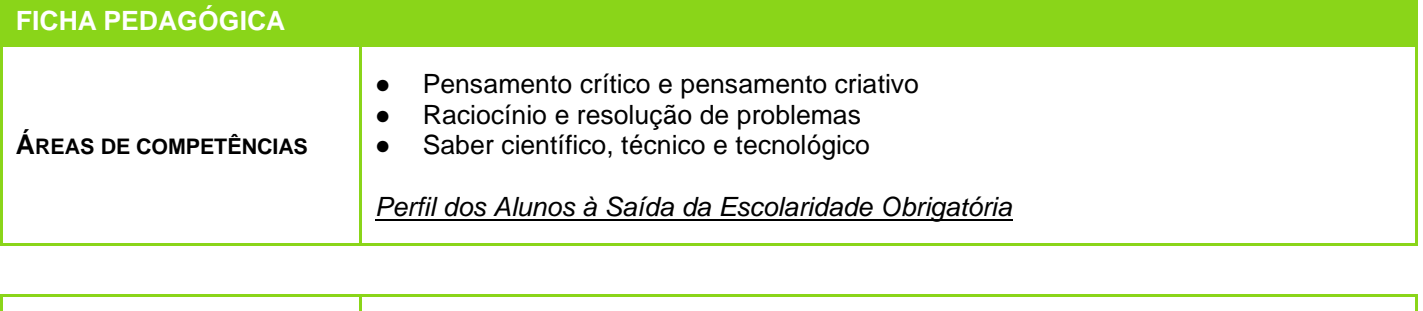

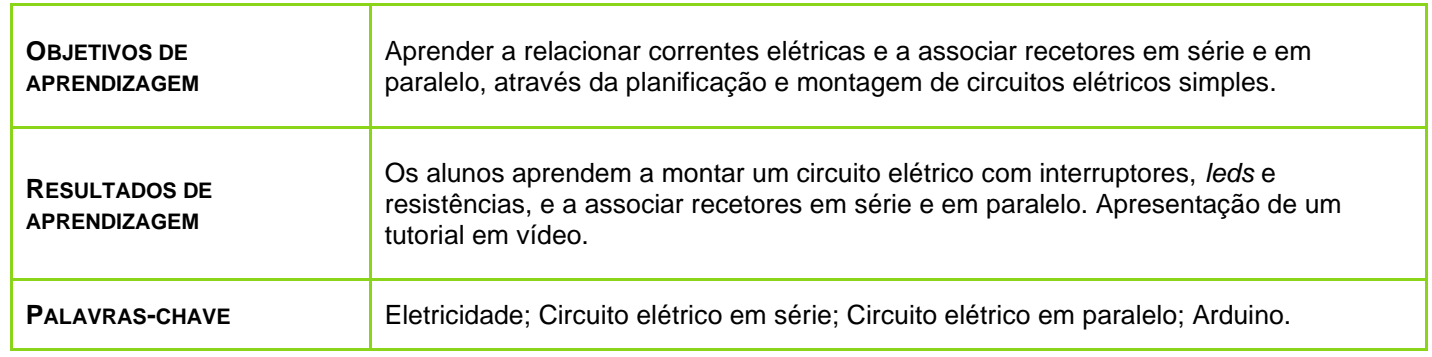

## **ATIVIDADES**

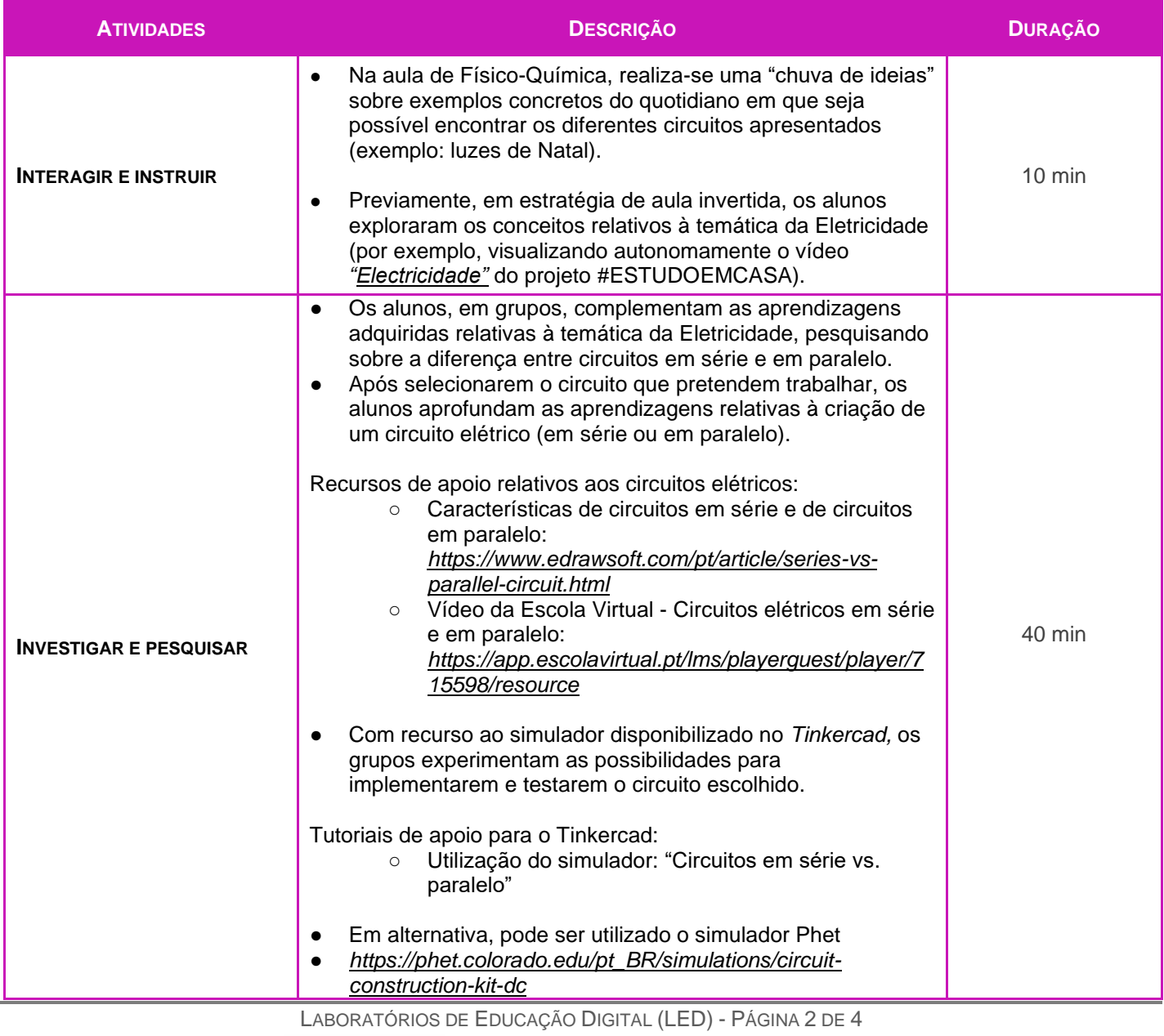

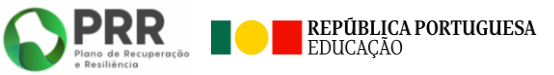

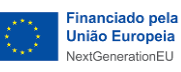

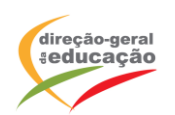

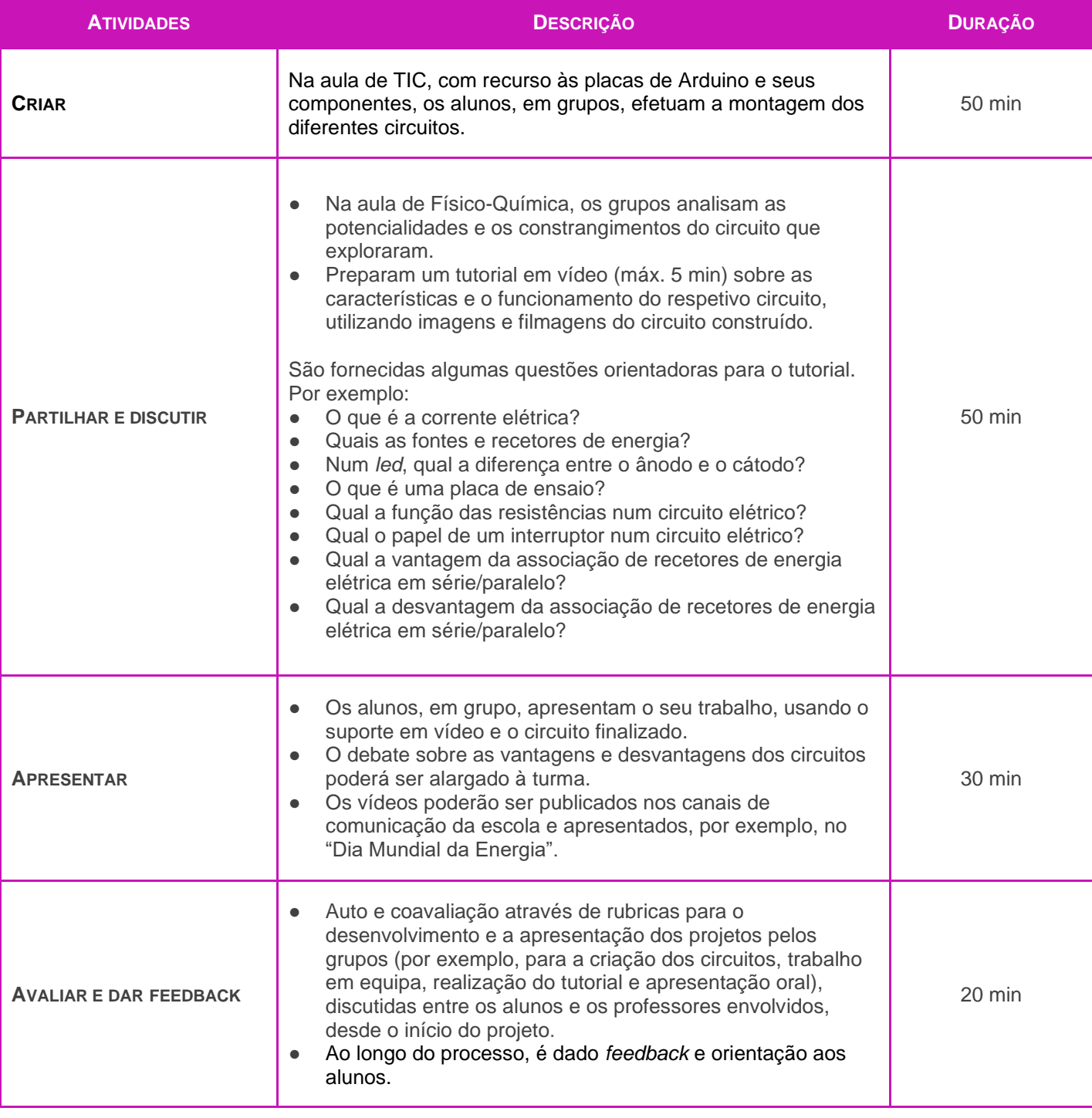

LABORATÓRIOS DE EDUCAÇÃO DIGITAL (LED) - PÁGINA 3 DE 4<br>
PIRRE EDUCAÇÃO EDUCAÇÃO<br>
PIRRE EDUCAÇÃO<br>
PIRRE EDUCAÇÃO

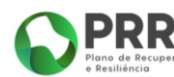

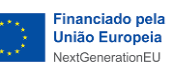

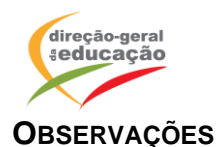

Informação e ilustração de uma possibilidade de montagem de circuitos em série e em paralelo.

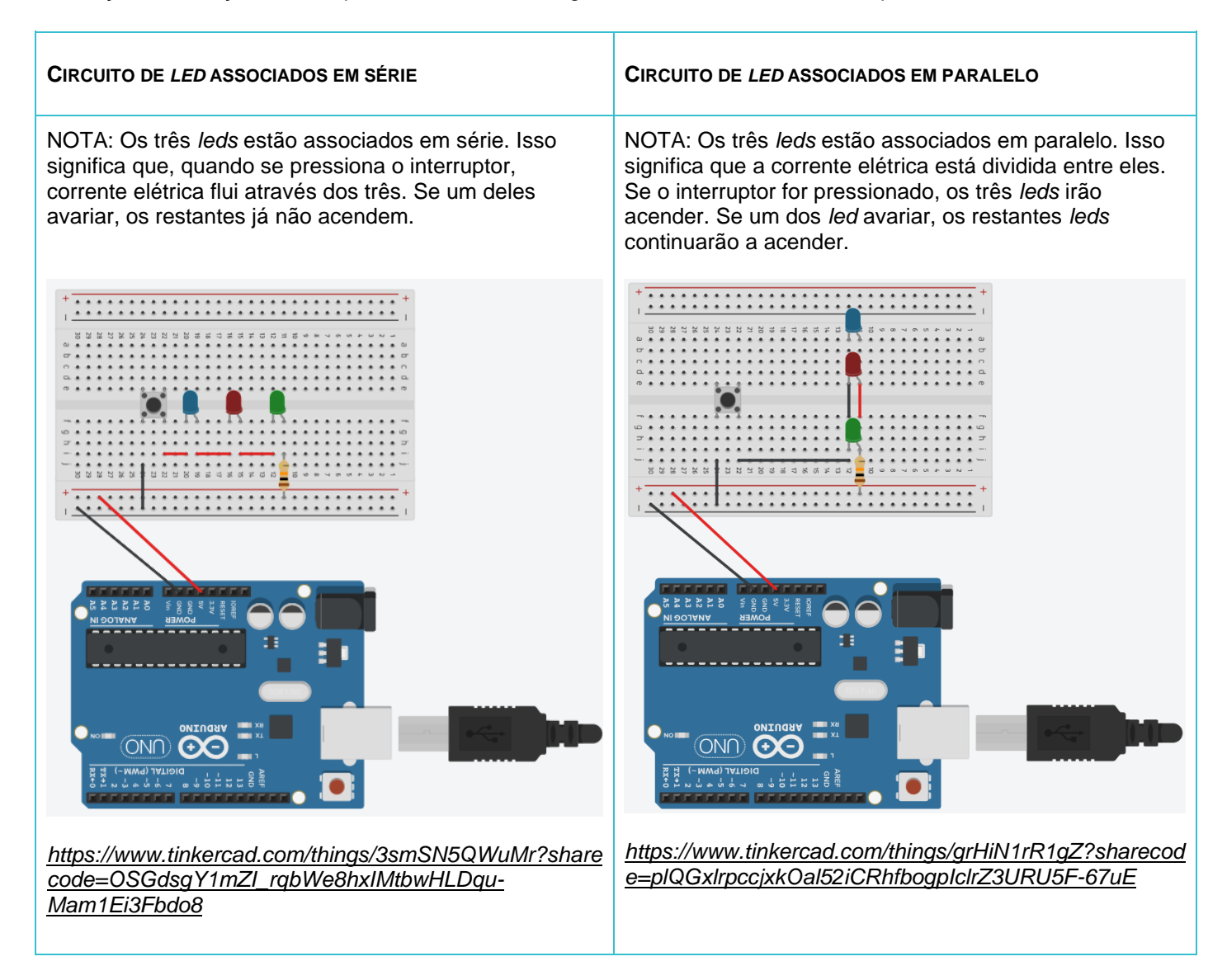

**Nota:** As propostas apresentadas neste cenário devem ser adaptadas aos contextos específicos de aprendizagem dos alunos.

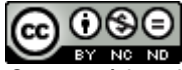

*Os conteúdos abordados neste curso encontram*‐*se sob a licenç[a Creative Commons.](https://creativecommons.org/licenses/by-nc-nd/4.0/deed.pt) [Utilização Não Comercial.](https://creativecommons.org/licenses/by-nc-nd/4.0/deed.pt) Permite que outros copiem, distribuam, exibam e realizem os seus trabalhos (e trabalhos derivados deste), mas apenas para fins não comerciais.*

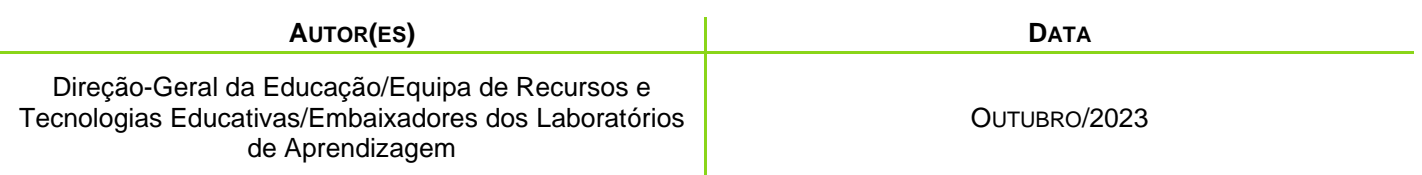

LABORATÓRIOS DE EDUCAÇÃO DIGITAL (LED) - PÁGINA 4 DE 4

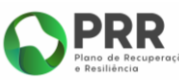

REPÚBLICA PORTUGUESA

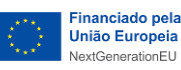